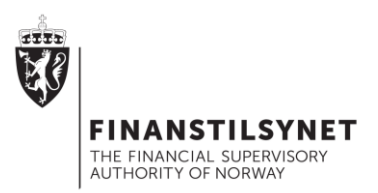

# **Rapportering på XBRL-format til Finanstilsynet**

# **Teknisk**

Fil på XBRL-format skal følge spesifikasjoner gitt fra EIOPA eller EBA. Det presiseres at Finanstilsynet benytter den til enhver gjeldende taksonomiversjon fra EIOPA eller EBA. For spesifikasjoner fra EBA knyttet til rapportering under CRD IV vises til samleside hos EBA: <http://www.eba.europa.eu/regulation-and-policy/supervisory-reporting> For spesifikasjoner fra EIOPA knyttet til rapportering under Solvens II vises til samleside hos EIOPA:<https://eiopa.europa.eu/regulation-supervision/insurance/reporting-format>

I tillegg har Finanstilsynet utarbeidet en egen Filing Manual som beskriver noen spesielle Norske valg der det er anledning til dette. Den kan finnes på Finanstilsynets nettsider her: ["Finanstilsynet](https://www.finanstilsynet.no/contentassets/93f014eabeff4593927dd74f6ba08f5b/filing-manual-fra-finanstilsynet.pdf)  [XBRL Filing Manual for CRD-IV"](https://www.finanstilsynet.no/contentassets/93f014eabeff4593927dd74f6ba08f5b/filing-manual-fra-finanstilsynet.pdf)

### **Portal**

Det benyttes Altinn. Finanstilsynet sørger for at de som er rapporteringspliktig for hver enkelt rapportering får et KRT-skjema i Altinn. Dette skjemaet skal fylles ut med nøkkelinformasjon fra rapportøren, og så vedlegges selve rapporteringen som et vedlegg.

For ytterligere informasjon om portalen og hvordan den benyttes, kan man se [likelydende brev fra](https://www.finanstilsynet.no/nyhetsarkiv/brev/2016/likelydende-brev-til-foretak-som-rapporterer-crd-iv-data-til-finanstilsynet--varsel-om-xbrl-som-obligatorisk-rapporteringsstandard/)  [Finanstilsynet datert 03.07 2014.](https://www.finanstilsynet.no/nyhetsarkiv/brev/2016/likelydende-brev-til-foretak-som-rapporterer-crd-iv-data-til-finanstilsynet--varsel-om-xbrl-som-obligatorisk-rapporteringsstandard/)

For perioder fra 30.09 2017 skal xbrl (eller .xbrl pakket på formatet .zip) benyttes (hvis filstørrelse er >10MB må filen pakkes på formatet .zip).

## **Tilbakemeldinger fra Finanstilsynet**

Finanstilsynet legger til grunn at fil som sendes inn er validert hos rapportør før innsendelse. Ved mottak i Finanstilsynet kjøres noen automatiske kontroller. Hvis en innsending feiler på en eller flere av de automatiske kontrollene, gis det automatisk tilbakemelding

## **1 – operasjonelle kontroller**

Innrapporteringen sjekkes først automatisk for operasjonelle kontroller. Eksempler på operasjonelle kontroller kan være rapportørens organisasjonsnummer eller rapporteringstidspunktet. Hvis innsendingen feiler på en eller flere operasjonelle kontroller sendes umiddelbart en e-post til rapportøren. Det benyttes den e-postadresse som benyttes som kontaktperson1 ved utfylling.

# **2 – Filing rules**

I Filing Manual (se Teknisk avsnitt) er det beskrevet en del "Filing rules". Eksempler på det kan være at innrapportert fil kun gjelder for en periode og en rapportør. Et annet eksempel kan være korrekt bruk av Decimal.

**FINANSTILSYNET**

Revierstredet 3 Postboks 1187 Sentrum 0107 Oslo

Telefon 22 93 98 00 Telefaks 22 63 02 26 post@finanstilsynet.no www.finanstilsynet.no

Hvis innsendingen feiler på en eller flere Filing rules, sendes umiddelbart en melding til rapportørens innboks i Altinn. Meldingen har format .html og beskriver hvilke(n) filing rules som ikke er oppfylt.

Det sendes samtidig en e-post fra Altinn til Kontaktperson1 om at det er kommet en melding fra Finanstilsynet i postboksen.

## **3 – XBRL-feil**

Det er strenge krav til oppbygging av en gyldig XBRL-fil tilhørende korrekt versjon av taksonomien. Dette testes automatisk ved innlevering. Eksempler på XBRL-feil kan være feil datatype (f.eks. er et heltall rapportert med desimaler) eller bruk av feil QNames.

Hvis en innsending feiler på en eller flere XBRL-feil, sendes umiddelbart en melding til rapportørens innboks i Altinn. Meldingen har format .xml og beskriver så godt det lar seg gjøre hva som feiler. Denne meldingen kan være teknisk krevende å forstå, og bør videreformidles til teknisk ansvarlig.

Det sendes samtidig en e-post fra Altinn til Kontaktperson1 om at det er kommet en melding fra Finanstilsynet i postboksen.

## **4 – Formelfeil**

I de ulike rapporteringene er det en rekke formler som forutsettes å være oppfylt. Formlene er knyttet til innholdet i rapporteringen. Eksempler på formelfeil kan være en sum som er rapportert feil eller et tall som er rapportert med feil fortegn.

Hvis en innsending feiler på en eller flere formler, sendes umiddelbart en melding til rapportørens innboks i Altinn. Meldingen har format .zip. I zip-mappen ligger 2 filer på html-format. Den ene oppsummerer i hvilke tabeller det er formelfeil, og den andre oppsummerer hvilke formler som feiler. Det er også en arbeidsbok i Excelformat pr innrapportert tabell. Der vil innrapporterte data inngå, og de data som feiler i en formel vil være markert.

Det sendes samtidig en e-post fra Altinn til Kontaktperson1 om at det er kommet en melding fra Finanstilsynet i postboksen.

#### **5 – Ingen tekniske feil funnet**

Hvis innsendt fil fra rapportør passerer feilfritt de automatiske kontrollene nevnt i 1-4 ovenfor, gis ingen automatisk tilbakemelding fra Finanstilsynet. Hele prosessen bør vanligvis ta under 30 minutter fra innlevering, men store innrapporteringer eller mange innleveringer samtidig gjør at det til tider kan ta lengre tid.

## **6 - Ytterligere kvalitetskontroll i Finanstilsynet**

Etter mottak går innsendt fil inn i datavarehus i Finanstilsynet. Ved korrigert innsendelse (samme rapportør har tidligere sendt inn en versjon av samme rapportering for samme periode på samme konsolideringsnivå) vil ny innsending i sin helhet erstatte tidligere innsendelse. Det er derfor av stor viktighet at en ny innsendelse for en rapportering inneholder samtlige tabeller tilhørende den innrapporteringen.